**Adobe Photoshop CC 2015 Version 18 With License Key Activation Free (Final 2022)**

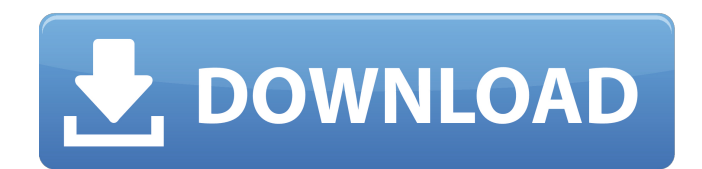

# **Adobe Photoshop CC 2015 Version 18 Crack+ [Mac/Win]**

See Chapter 2 for more on converting and editing images. When you create an image in Photoshop you can choose the type of document you create it in, such as JPEG or TIFF. Using Photoshop Elements Photoshop Elements is Adob of the easiest programs for beginners to use. This section outlines some of the fundamental features of the program and introduces you to some of the features that make this program so popular with photographers, and impor Photoshop Elements, you don't have a lot of options to play with. This means that you're more likely to create an awesome image if you're using a camera with a manual setting (which is the case for most DSLRs). You can do you can get with it — you aren't able to import a RAW file into the program. See Chapter 3 for information on RAW image formats and how to import and edit them in Photoshop Elements. Using the default editing tools When yo the program. This toolbar includes some of the most common tools that a beginner should use to create and edit images. You may find that the tools are different than those found in other advanced editing programs, but they tools, check out Chapter 6.) On this toolbar are the following tools: Paint Bucket: Often used to select a color and paint it over the rest of the image. Pencil: A wonderful tool for creating select lines for your image. B paintbrush except it's outfitted with an air puff - so you can create much broader lines and truly cover large areas of your image. Eraser: A tool for removing part or all of a color. Size & Crop: A tool that lets you resi contrast, brightness, and so on. Adjustment Layers: This layer enables you to make adjustments to other layers of your image without affecting other layers. Transform: This tool lets you move and scale a layer around

The goal of this article is to introduce you to Photoshop and provide information about Photoshop Elements. In this article, you'll learn: Download 1. What is Photoshop Elements? The Adobe Photoshop Elements is the educati features of the professional version but with fewer features and a simpler user interface. The Adobe Photoshop Elements can be downloaded for free from the official website. It is available for both Windows and Mac platfor Photoshop Elements through the Adobe website. The most popular version is Adobe Photoshop Elements 12. The latest version of Elements is 12.0.5. To download the most recent version, just visit the official website or visit you want to use. 3. How to get Elements? After you download Photoshop Elements, you'll be presented with a file named PhotoshopElements.dmg. You can directly mount this file to a Mac or Windows machine. Just double-click o Photoshop Elements The installation process will be similar to the installation of Windows. First, double-click on the installation file to mount it. After mounting, select a language that you want and the installation wil after installing Photoshop Elements is to import images into it. For this, go to File and then click on Import. Click on the Browse button to select the folder where you want to store your images. After clicking on Browse, types. The order in which you click on the icons will determine the file types that can be imported. Now click on the Open button to import the images into Photoshop Elements. 6. Basic functions of Photoshop Elements There access all the features of the Photoshop Elements. The top menu is from the professional version of Photoshop, where the tools of the professional edition are made available. The size tool is from the professional version rotate tool lets you 388ed7b0c7

### **Adobe Photoshop CC 2015 Version 18 Crack + Free License Key**

## **Adobe Photoshop CC 2015 Version 18 Crack+ Activation Key [Win/Mac]**

Measurement of right and left ventricular function and compliance by impedance cardiography: comparison of the indirect method with left ventricular pressure tracings obtained by cannulation. A technique for direct, contin right ventricular compliance (Epa, an index of the pressure developing in the alveolar spaces during a cardiac cycle) were studied with an impedance cardiographic technique in nine anesthetized dogs. Ventricular function w intracardiac catheter pressure measurement system. Impedance cardiographic measurements of left ventricular pressure and the Ea, which had been previously validated using a combination of cardiac catheterization and left v during changes in volemia induced by hemorrhage, infusions of dextran 70, albumin, and mannitol. Ventricular systolic function was assessed by the aortic valve and the impedance technique (Ea, Vcf), and active emptying of between the impedance technique and the direct measures (left ventricular pressure and the Ea, Vcf) throughout the range of flow and compliance values (r equals 0.963 to 0.993, P less than 0.001). We conclude that impedanc function and compliance that is less invasive than conventional techniques.// // PlaceHolderRowExample1.swift // SampleChatApp // // Created by Injoit on 1/2/18. // Copyright © 2018 QuickBlox. All rights reserved. // impor QuickPlaceholderCellExampleProtocol { private override func estimatedHeight() -> CGFloat { return 250 } private override func placeholder() -> UIView { let placeHolderView = UIView(frame: CGRect(x: 0, y: 0, width: UIScreen placeHolderView.backgroundColor = UIColor.blue

Predictors of Postpartum Depression in First-Time Mothers: A Meta-analysis. This meta-analysis aimed to systematically review the associations of maternal, demographic, and psychosocial factors with postpartum depression, searched for studies published between January 1990 and February 2017. Eighteen studies were selected based on inclusion criteria, and data were extracted to perform meta-analyses. Studies were compared by study quality, y showed that all studies were low-quality and had mostly been published within the last 10 years. A significant association of postpartum depression was found with biological factors (OR = 2.03; 95% CI = 1.53-2.68; p Core t cooling system Core temperatures in a fixed deep water system with an active water cooling system are compared with a corresponding system without an active cooling system. The air temperature in the test case was 25 degre less than one degree when the cooling water temperature in the first test system is set to the ambient air temperature. The test results also show that the first tests have a broader temperature distribution.It is known th the ligaments and muscles of the knee. This stress occurs in particular in

### **What's New In?**

#### **System Requirements For Adobe Photoshop CC 2015 Version 18:**

- Mac Version : Windows - OS Version : Windows 7 - Processor : Intel Dual Core, 2.3GHz - Memory : 2GB RAM - Graphics : Intel HD 4000, ATI Radeon HD 5870 - Resolution : 1280×800 - DirectX Version : DirectX 11 ... I am a gre favorite series. ActionQuest, developed by Felipe Claro, was first released in 2010. Since then it

<https://aninintiofahsifeep.wixsite.com/caytisela::caytisela:ZPnPzcX9bc:aninintiofahsifeeper@mail.com/post/adobe-photoshop-2021-version-22-4-2-keygen-only-license-key-free-win-mac-latest> [https://www.ultimostore.com/wp-content/uploads/2022/07/Photoshop\\_2021\\_Version\\_2200.pdf](https://www.ultimostore.com/wp-content/uploads/2022/07/Photoshop_2021_Version_2200.pdf) <https://mcgemm.com/wp-content/uploads/2022/07/trusfra.pdf> <https://stonhodgriffse1975.wixsite.com/patoralfull/post/photoshop-express-activation-code-with-keygen-free-mac-win> <https://tamsencorrick643aw.wixsite.com/alholektpep/post/photoshop-cc-2015-version-16-crack-keygen-with-serial-number-free-license-key-download-for-pc> <https://trello.com/c/qF6HTNnA/146-adobe-photoshop-2021-free-download> <https://cefcredit.com/wp-content/uploads/2022/07/sahapad.pdf> <https://supermoto.online/wp-content/uploads/2022/07/ruafab.pdf> <https://trello.com/c/XLVTcLUl/42-photoshop-2022-version-2302-with-serial-key> [https://kenosus.com/wp-content/uploads/2022/07/Photoshop\\_eXpress.pdf](https://kenosus.com/wp-content/uploads/2022/07/Photoshop_eXpress.pdf) [http://lovetrustfoundation.com/wp-content/uploads/2022/07/Adobe\\_Photoshop\\_2020.pdf](http://lovetrustfoundation.com/wp-content/uploads/2022/07/Adobe_Photoshop_2020.pdf) <https://trello.com/c/FS6FoR7P/108-adobe-photoshop-2021-version-222-with-license-key-for-pc> <https://ipa-softwareentwicklung.de/wp-content/uploads/2022/07/wilglyn.pdf> <https://trello.com/c/yIJSHMbS/52-photoshop-2021-version-224-serial-number-free-registration-code-pc-windows> <https://trello.com/c/wdbKIkWG/96-photoshop-2022-version-2302-install-crack-x64> [https://akmr25.ru/wp-content/uploads/2022/07/Photoshop\\_CC\\_2018\\_Version\\_19\\_universal\\_keygen\\_\\_WinMac.pdf](https://akmr25.ru/wp-content/uploads/2022/07/Photoshop_CC_2018_Version_19_universal_keygen__WinMac.pdf) [https://africanscientists.africa/wp-content/uploads/2022/07/Photoshop\\_2021\\_Version\\_2231\\_keygenexe\\_\\_Latest\\_2022.pdf](https://africanscientists.africa/wp-content/uploads/2022/07/Photoshop_2021_Version_2231_keygenexe__Latest_2022.pdf) <https://breathelifebr.org/wp-content/uploads/2022/07/katogau.pdf> https://www.alsstartpagina.nl/wp-content/uploads/2022/07/Photoshop\_CS4\_crack\_exe\_file\_Patch\_With\_Serial\_Key\_X64.pdf [https://wormenhotel.nl/wp-content/uploads/2022/07/Adobe\\_Photoshop\\_CC\\_2018\\_Version\\_19\\_With\\_Registration\\_Code\\_Free\\_2022.pdf](https://wormenhotel.nl/wp-content/uploads/2022/07/Adobe_Photoshop_CC_2018_Version_19_With_Registration_Code_Free_2022.pdf) [https://wakelet.com/wake/x9PBQ7EYgEp7Hwh4s8AH\\_](https://wakelet.com/wake/x9PBQ7EYgEp7Hwh4s8AH_) <https://blackbusinessdirectories.com/wp-content/uploads/2022/07/renant.pdf> [https://www.ronenbekerman.com/wp-content/uploads/2022/07/Adobe\\_Photoshop\\_2022\\_Version\\_2311\\_Crack\\_Keygen\\_\\_With\\_Registration\\_Code\\_WinMac\\_2022.pdf](https://www.ronenbekerman.com/wp-content/uploads/2022/07/Adobe_Photoshop_2022_Version_2311_Crack_Keygen__With_Registration_Code_WinMac_2022.pdf) <https://trello.com/c/lO3iKfQH/86-adobe-photoshop-2021-version-2211-product-key-and-xforce-keygen-free-for-windows-march-2022> [https://alluring-gunnison-00632.herokuapp.com/Adobe\\_Photoshop\\_2021\\_Version\\_2242.pdf](https://alluring-gunnison-00632.herokuapp.com/Adobe_Photoshop_2021_Version_2242.pdf) <http://lansgurlio.yolasite.com/resources/Adobe-Photoshop-2021-Version-2231-Keygen-Crack-Serial-Key---Download.pdf> [https://innovia-lab.it/wp-content/uploads/2022/07/Photoshop\\_CC\\_2015\\_version\\_16.pdf](https://innovia-lab.it/wp-content/uploads/2022/07/Photoshop_CC_2015_version_16.pdf) [https://malaysiafoodandtravel.com/wp-content/uploads/2022/07/Photoshop\\_CS3-1.pdf](https://malaysiafoodandtravel.com/wp-content/uploads/2022/07/Photoshop_CS3-1.pdf) <http://rutlosag.yolasite.com/resources/Adobe-Photoshop-CC-2014-jbkeygenexe--Keygen-Latest-2022.pdf> <https://trello.com/c/GEtTAaMn/150-adobe-photoshop-2022-version-231-patch-full-version>